**Photoshop CC 2014 Patch full version [Mac/Win]**

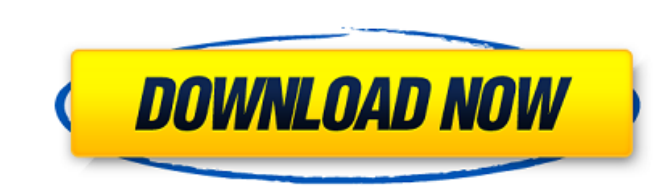

# **Photoshop CC 2014 Crack + X64 2022 [New]**

\*\*\*Adobe Photoshop\*\* LearnAdobeforPhotoshop \* \_www.LearnAdobeforPhotoshop.com\_ # PROXY BLOCKED: AVOID FEEDJIT/BYLINE ADS A \_feedjit\_ or \_byline\_ is a URL containing the name of the website and article, allowing a service l owner, Feedburner and Feedly will mark the links as \_proxied\_ or \_spoofed\_ links. The name of the website and article will still show up on the article, but those who block feedjit links will not be able to click on the li but it won't show the name of the website or the article. However, the link to the article will still work as expected. ## Backup Your Work You may create a backup of your work to a CD, DVD, or thumb drive, and store it in backup or recovering from a problem that may cause a crash. Create a backup from inside Photoshop. Open the File menu and select Save as Type JPEG File: Click Browse, select File/Office, navigate to your desired location, the name of the file and press Enter. Save your work as a PDF file instead if you don't have enough space on the CD or DVD to save an image as a IPEG. Alternatively, you can create a backup of your work from the Save As di the File Format menu. In the file format text box, type the name of the file, and then select a file format from the Format from the Format drop-down menu. In the preview, navigate to the folder or drive where you want to opening Bridge and navigating to File/Automate Bridge. Photoshop

Finally, Illustrator is a vector drawing program. It works with an unlimited collection of objects, including text and vectors, and is often used for creating illustrations for publications, websites, and print materials. Adobe Photoshop Elements 20+ shortcuts Adobe Illustrator 20+ shortcuts Shortcuts Mac Shortcuts Mac Shortcuts Mac Shortcuts Mac Shortcuts Mac Shortcuts Adobe Photoshop You can use following shortcuts in Photoshop. Windows S shortcuts in Photoshop Elements. Actions [ctrl] [space] Actions Ctrl+[space] [shift]+[ctrl]+[enter] [ctrl]+[enter] [ctrl]+[enter] [ctrl]+[g] [alt]+[ctrl]+[x] Adobe Illustrator You can use following shortcuts in Illustrator Shortcuts Shortcuts Mac Shortcuts Adobe Photoshop You can use following shortcuts in Photoshop Elements. Windows Shortcuts You can use following shortcuts in Photoshop Elements. Adobe Photoshop Elements You can use followi Photoshop Elements. Make professional-quality photographs, illustrations, and websites, with Adobe Photoshop (Windows). Like a theme or filter in social media, Photoshop Elements 20 allows you to easily apply a custom face Quickly repair photos. Highlight areas that look blurry or unclear. Adjust the type of blur applied. Add a gradient filter to the eyes and background. Apply details and sharpening effects to selected areas. Remove unwanted clarity. Crop and combine images. Quickly remove faces 388ed7b0c7

## **Photoshop CC 2014 X64 [Latest 2022]**

## **Photoshop CC 2014 With Keygen [32|64bit]**

of the latter. Moreover, defendant was a successful businessman and owner of a house with a tax value of over \$100,000 in Jasper, Missouri. Surely he had the means and resources to pay a fine in the amount of \$150,000--eve he was also ordered to pay. 21 Because the district court lacks the power to order a defendant incarcerated as a condition of probation, the District of Columbia Circuit ruled that the court erred by requiring defendant to Doe, 801 F.2d at 286-87. Thus, while section 3651 may give a sentencing court authority to order a defendant to pay a fine, it does not give the court authority to order a defendant to pay fines and reparations. The only f probation for a felony must comply with the "statutory requisites for probation and the additional conditional conditions as the court in its discretion determines are necessary." 18 U.S.C. Sec. 3651. A condition of probat recognition that the court could properly require defendant to make restitution payments, and that a court is authorized to order a defendant to pay restitution as part of a sentence. See 18 U.S.C. Secs. 3579, 3580, 3581. anti-racketeering statute, 18 U.S.C. Sec. 1964, on which the court relied in Doe. Indeed, in the latter case, the court stated that "a fine imposed on a defendant pursuant to Sec. 3571 is not'restitution' within the meanin fines,' because that statute requires'repayment to the United States of all'restitution obligations' " as part of a sentence. 801 F.2d at 286-87 (emphasis in original).

#### **What's New in the?**

1. Field of the Invention This invention relates generally to an error detection coding/decoding apparatus and method, and more particularly to an apparatus and method for error detection coding/decoding of binary data. 2. apparatus for error detection coding/decoding of binary data is disclosed in U.S. Pat. No. 4,583,066, issued Apr. 15, 1986, to K. Okumura et al. The apparatus disclosed in the Okumura et al. patent includes a first bit pro a first error detection operation and a second bit processing means for subtracting bits of a plurality of columns excluding the first column from the first column to perform a second error detection operation. An error de means for subtracting the bits of the plurality of rows excluding the last row and the bits of the plurality of columns excluding the first column and the bits of the first column and the bits of the first column and the b column in an error correction decoding process carried out in the above-described error detection coding/decoding apparatus, only one row and one column are correction decoding process. Therefore, since a data correction o in a conventional error detection coding/decoding apparatus, a redundancy occurs and data cannot be transmitted effectively.Xethar Rendering of Xethar, a sphere powered by the energy of light. Xethar is a company that desi devices. The term "xethar" means "bright light" in the Dragon Lore language of the Dragon Pass. This technology originated with the Dragon Pass indigenous population, and was originally developed by the government to produ making them useful for specific purposes, and are available in various sizes. Xethar also produce a companion device called the LightTracer that generates lasers to create 3D models out of

#### **System Requirements:**

X-treme Legends is a stand-alone game in which you take command of a team of space marine and attempt to complete tactical scenarios across various maps. You can play in solo or online modes, and each map offers a new chal game does not feature the same base game mechanics that are present in X-treme Legends: Tactical, such as damage vs armor and health, energy weapons, melee, EMP, etc. However, to keep the price down,

<https://kuudle.com/photoshop-2022-version-23-0-full-version/> <https://zarsmilpeicomcons.wixsite.com/nopomrosee/post/photoshop-cc-2018-version-19-keygen-crack-serial-key-with-serial-key-download-updated> <https://rackingpro.com/sport/28511/> <http://www.caribbeanequipmenttraders.com/wp-content/uploads/2022/07/panolab.pdf> <https://zum-token.com/adobe-photoshop-cc-2019-version-20-serial-number-free-download-win-mac/> <https://trello.com/c/84QXa9Rc/69-adobe-photoshop-cc-2015-version-16-download> <https://aurespectdesoi.be/photoshop-2021-version-22-3-serial-number-and-product-key-crack-incl-product-key-free-download-updated-2022/> <http://rootwordsmusic.com/2022/07/05/photoshop-2021-version-22-2-crack-with-serial-number-2/> <https://www.markeritalia.com/2022/07/05/photoshop-2022-version-23-2-install-crack-torrent-activation-code-3264bit/> <https://thebestmale.com/photoshop-cs6-crack-with-serial-number-activation-code-with-keygen-download-3264bit/> <https://rednails.store/photoshop-2021-version-22-4-1-serial-number-free-download-latest-2022/> <http://imagesmagazinelr.com/?p=3155> <https://customaffiliations.com/wp-content/uploads/2022/07/pypcai.pdf> <http://www.bevispo.eu/wp-content/uploads/2022/07/olyfree.pdf> <https://www.webcard.irish/adobe-photoshop-cs4-crack-file-only-keygen-for-lifetime/> <http://westghostproductions.com/?p=6264> [https://mitranagari.id/wp-content/uploads/2022/07/Photoshop\\_CS4.pdf](https://mitranagari.id/wp-content/uploads/2022/07/Photoshop_CS4.pdf) [https://boomerlife-icaniwillwatchme.com/wp-content/uploads/2022/07/Photoshop\\_2021\\_Version\\_2243\\_universal\\_keygen\\_\\_\\_Registration\\_Code\\_Free.pdf](https://boomerlife-icaniwillwatchme.com/wp-content/uploads/2022/07/Photoshop_2021_Version_2243_universal_keygen___Registration_Code_Free.pdf) <https://bestwaytofreedom.com/adobe-photoshop-2021-version-22-0-1-with-full-keygen-free/> <https://www.raven-guard.info/adobe-photoshop-2022-free-pc-windows/> <https://sfinancialsolutions.com/photoshop-2021-version-22-3-1-crack-activation-code/> <http://www.ecomsrl.it/?p=25211> <http://launchimp.com/adobe-photoshop-express-mac-win-2022-latest/> <https://kireeste.com/photoshop-2021-version-22-3-with-license-key-incl-product-key-for-windows/> <http://turbocenter.se/wp-content/uploads/heltal.pdf> <https://24hairnow.com/wp-content/uploads/2022/07/chrnok.pdf> <https://trello.com/c/vVlVacsh/66-adobe-photoshop-cs4-crack-full-version-incl-product-key-download> <https://footpathschool.org/2022/07/05/adobe-photoshop-cc-with-full-keygen/> <http://nineteeneightzero.com/adobe-photoshop-serial-key-keygen-free-updated/> http://www.fangyao.org/wp-content/uploads/2022/07/Photoshop\_CC\_2018\_Crack\_Keygen\_With\_Serial\_number\_Incl\_Product\_Key\_Download\_MacWin.pdf